<<Photoshop CS3

 $\prec$ -Photoshop CS3

- 13 ISBN 9787302182672
- 10 ISBN 7302182671

出版时间:2008-11

页数:436

PDF

更多资源请访问:http://www.tushu007.com

<<Photoshop CS3 >>>

### Adobe Photoshop

, tushu007.com

#### Photoshop

#### Photoshop

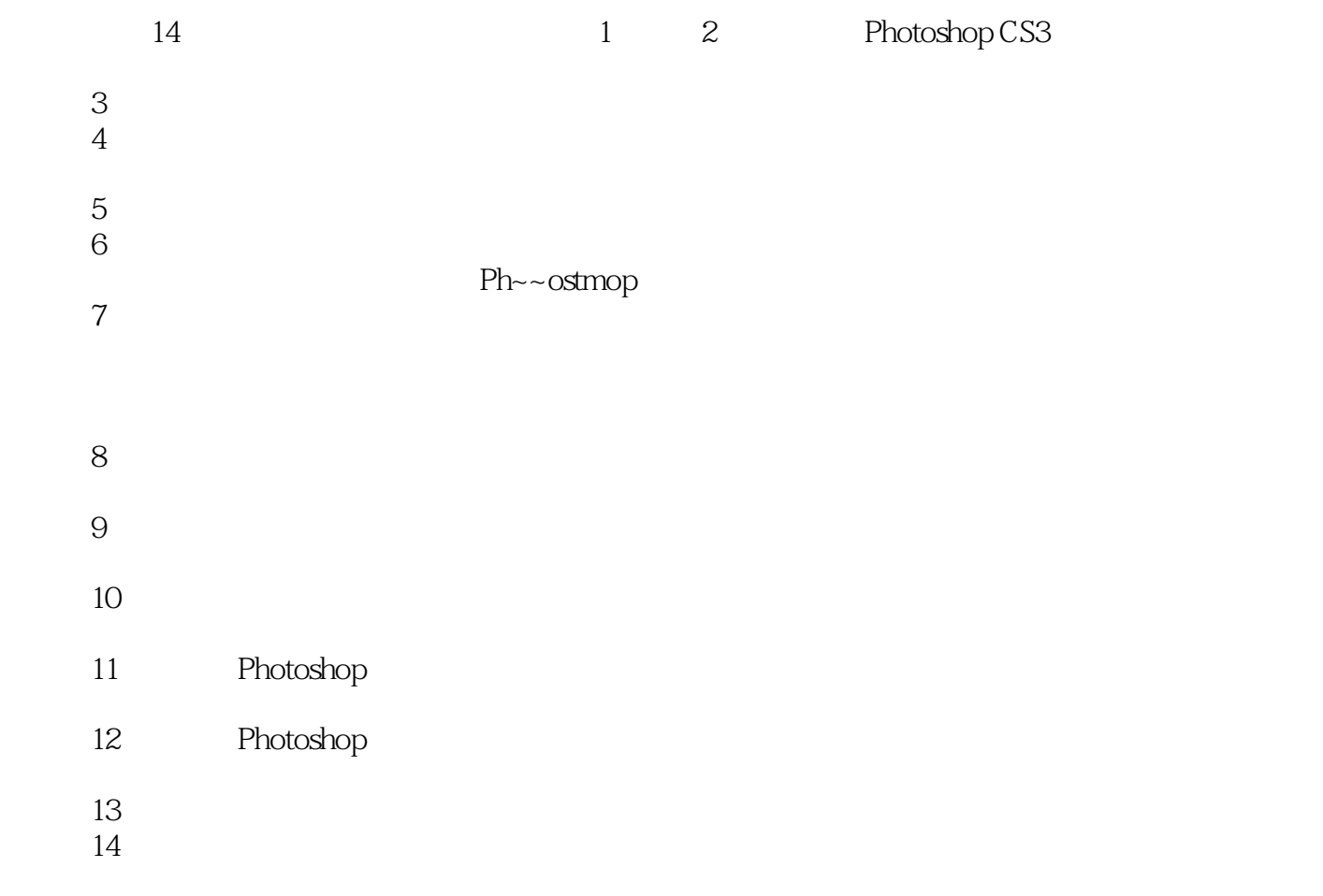

Photoshop

Photoshop Photoslmop

## <<Photoshop CS3 >>>

### Adobe Photoshop

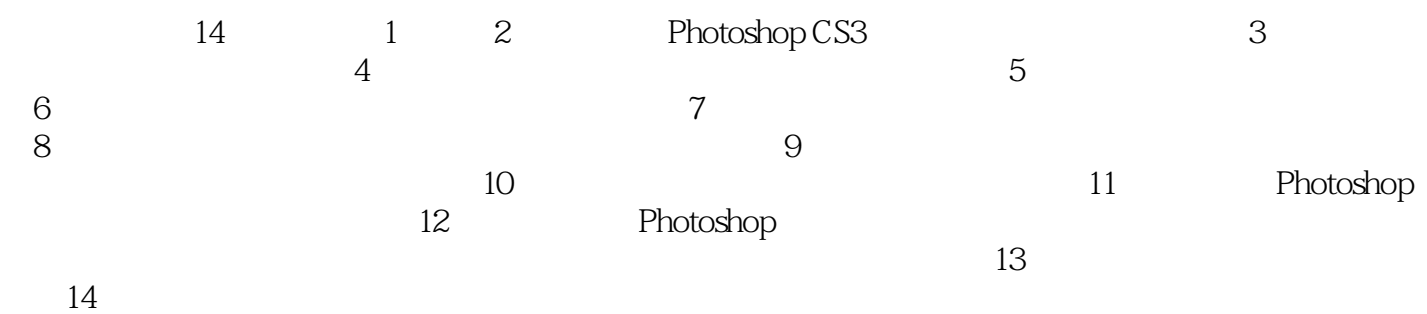

Photoshop

# <<Photoshop CS3

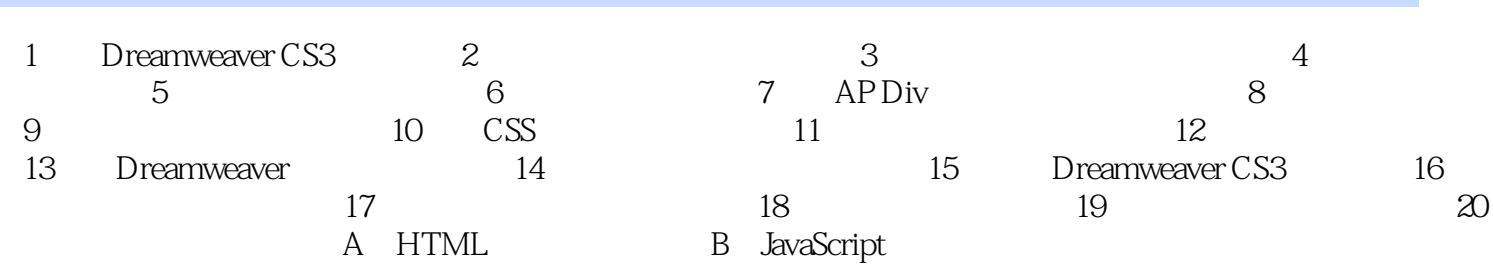

 $\rightarrow$ 

### <<Photoshop CS3

1 Photoshop CS3 1.1 Photoshop CS3 Adobe Adobe Adobe Photoshop Adobe InDesign Adobe Illustrator Photoshop Photoshop Photoshop Photoshop Photoshop Photoshop Photoshop ds max 并且,随着Photoshop软件版本的不断升级,为用户提供了更多更实用的新功能,使用户可以更加

## <<Photoshop CS3 >>>

Photoshop CS3 (exemption of the system of the system of the  $($ photoshop

Photoshop<br>hop CS3 ( ) Photoshop Photoshop CS3<sup>1</sup> (a) Photoshop

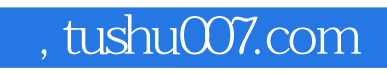

<<Photoshop CS3 >>>

本站所提供下载的PDF图书仅提供预览和简介,请支持正版图书。

更多资源请访问:http://www.tushu007.com